## **Table of Contents**

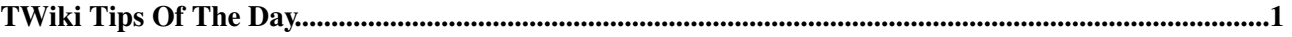

## <span id="page-1-0"></span>**TWiki Tips Of The Day**

These are all tips of the day. They are located in the TWiki web (official TWiki tips) and Main web (custom tips).

- [The Jump Box as a browser](https://wiki-igi.cnaf.infn.it/twiki/bin/view/TWiki/TWikiTip001): The JumpBox is not only a tool to allow you to jump from page to page, you can use...
- [WebChanges to see recent activity](https://wiki-igi.cnaf.infn.it/twiki/bin/view/TWiki/TWikiTip002): Each TWiki web has a WebChanges topic that lists recent activity from all editors...
- [Raw View link:](https://wiki-igi.cnaf.infn.it/twiki/bin/view/TWiki/TWikiTip003) At the bottom of the page next to Edit and Attach , there is a Raw...
- [E-mail alert of topic changes](https://wiki-igi.cnaf.infn.it/twiki/bin/view/TWiki/TWikiTip004): Subscribing to WebNotify will enable TWiki to send you details of changes made on...
- [Re-parenting a topic:](https://wiki-igi.cnaf.infn.it/twiki/bin/view/TWiki/TWikiTip005) The breadcrumb displayed with a particular TWiki topic is constructed with a topic...
- [Creating a Table of Contents](https://wiki-igi.cnaf.infn.it/twiki/bin/view/TWiki/TWikiTip006): The TWiki variable % TOC% will automatically create a table of contents for a topic...
- [Linking to a file attachment](https://wiki-igi.cnaf.infn.it/twiki/bin/view/TWiki/TWikiTip007): One can create a link to a file attachment using one of the following TWikiVariables...
- [Escaping TWiki rendering:](https://wiki-igi.cnaf.infn.it/twiki/bin/view/TWiki/TWikiTip008) Use the verbatim tag to surround code excerpts and other formatted text with verbatim...
- [Disabling links in large blocks of text:](https://wiki-igi.cnaf.infn.it/twiki/bin/view/TWiki/TWikiTip009) You can disable automatic linking of WikiWords by surrounding the text with noautolink...
- [Disabling individual WikiWords](https://wiki-igi.cnaf.infn.it/twiki/bin/view/TWiki/TWikiTip010): Prevent a WikiWord from being linked by prefixing it with an exclamation point. Example...
- [Server side include](https://wiki-igi.cnaf.infn.it/twiki/bin/view/TWiki/TWikiTip011): To include the contents of a web page or TWiki topic, use % INCLUDE{`page`. Examples...
- [WikiWords for linking:](https://wiki-igi.cnaf.infn.it/twiki/bin/view/TWiki/TWikiTip012) WikiWords are capitalized words, run together, such as WebPreferences and CollaborationPlatform...
- [Preferences settings:](https://wiki-igi.cnaf.infn.it/twiki/bin/view/TWiki/TWikiTip013) TWiki has these levels of preferences settings: 1 System level settings:...
- [File attachments](https://wiki-igi.cnaf.infn.it/twiki/bin/view/TWiki/TWikiTip014): One can attach files to any topic. The action of attaching a file to a topic is similar...
- [Breadcrumb](https://wiki-igi.cnaf.infn.it/twiki/bin/view/TWiki/TWikiTip015) : The breadcrumb of a topic shows you the page hierarchy. It is constructed using a...
- [TWiki Skins](https://wiki-igi.cnaf.infn.it/twiki/bin/view/TWiki/TWikiTip016) : Skins overlay regular templates with alternate header/footer layouts. You can use...
- [Revision control](https://wiki-igi.cnaf.infn.it/twiki/bin/view/TWiki/TWikiTip017): TWiki has `soft security` anyone can change anything, but changes are logged. **There.**
- [Inline search](https://wiki-igi.cnaf.infn.it/twiki/bin/view/TWiki/TWikiTip018): To embed a search in a topic, use the % SEARCH{ parameters TWiki Variable. The...
- [Commenting with hidden text:](https://wiki-igi.cnaf.infn.it/twiki/bin/view/TWiki/TWikiTip019) To hide some text within a TWiki topic, use HTML comments. Example comment within...
- [InterwikiPlugin links](https://wiki-igi.cnaf.infn.it/twiki/bin/view/TWiki/TWikiTip020): The InterwikiPlugin automatically links ExternalSite:Page text to external sites...
- [SmiliesPlugin emoticons:](https://wiki-igi.cnaf.infn.it/twiki/bin/view/TWiki/TWikiTip021) Smilies are common in e mail messages and bulletin board posts. They are used to...
- [Edit tables with EditTablePlugin:](https://wiki-igi.cnaf.infn.it/twiki/bin/view/TWiki/TWikiTip022) The EditTablePlugin allows you to edit TWiki tables using edit fields and drop down...
- [Control table attributes with TablePlugin](https://wiki-igi.cnaf.infn.it/twiki/bin/view/TWiki/TWikiTip023): The TablePlugin gives extra control over table display: Allows sorting...
- [Comment box with CommentPlugin](https://wiki-igi.cnaf.infn.it/twiki/bin/view/TWiki/TWikiTip024) : The CommentPlugin allows users to quickly post comments to a page without an edit...
- [SpreadSheetPlugin for dynamic content](https://wiki-igi.cnaf.infn.it/twiki/bin/view/TWiki/TWikiTip025): Over 60 formulae are available through the SpreadSheetPlugin. For Example:...
- [SlideShowPlugin for presentations:](https://wiki-igi.cnaf.infn.it/twiki/bin/view/TWiki/TWikiTip026) Use the SlideShowPlugin to convert a topic with headings and bullets into a slideshow...
- [Custom rendered bullets:](https://wiki-igi.cnaf.infn.it/twiki/bin/view/TWiki/TWikiTip027) The RenderListPlugin can render bullet lists in a variety of different ways, for...
- [Keyword search:](https://wiki-igi.cnaf.infn.it/twiki/bin/view/TWiki/TWikiTip028) Interactive search uses keyword search by default. For example, to search for all...

## TWikiTipsOfTheDay < TWiki < TWiki

• [RSS news feed of topic changes](https://wiki-igi.cnaf.infn.it/twiki/bin/view/TWiki/TWikiTip029): You can use an RSS news reader to find out what is new in a TWiki web. This complements...

Total: 29 tips

*See also:* TWiki Tips Of The Day Administration

-- *Contributors:* [TWiki:Main/PaulineCheung](http://twiki.org/cgi-bin/view/Main/PaulineCheung) , [TWiki:Main/PeterThoeny](http://twiki.org/cgi-bin/view/Main/PeterThoeny) - 2010-05-15

This topic: TWiki > TWikiTipsOfTheDay Topic revision: r3 - 2010-05-16 - TWikiContributor

[C](http://twiki.org/)opyright © 1999-2020 by the contributing authors. All material on this collaboration platform is the property of the contributing authors.

Ideas, requests, problems regarding TWiki? [Send feedback](mailto:grid-operations@lists.cnaf.infn.it?subject=TWiki%20Feedback%20on%20TWiki.TWikiTipsOfTheDay)

*Note:* Please contribute updates to this topic on TWiki.org at [TWiki:TWiki.TWikiTipsOfTheDay.](http://twiki.org/cgi-bin/view/TWiki/TWikiTipsOfTheDay)